Processes and ThreadsImplementation

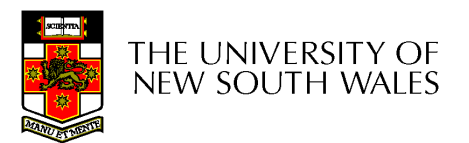

# Learning Outcomes

- An understanding of the typical implementation strategies of processes and threads
	- **Links of the Common** Including an appreciation of the trade-offs between the implementation approaches
		- Kernel-threads versus user-level threads
- A detailed understanding of "context switching"

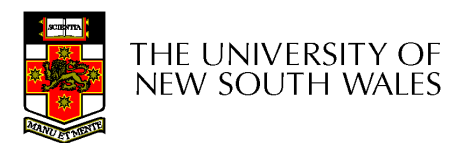

#### Summary: The Process Model

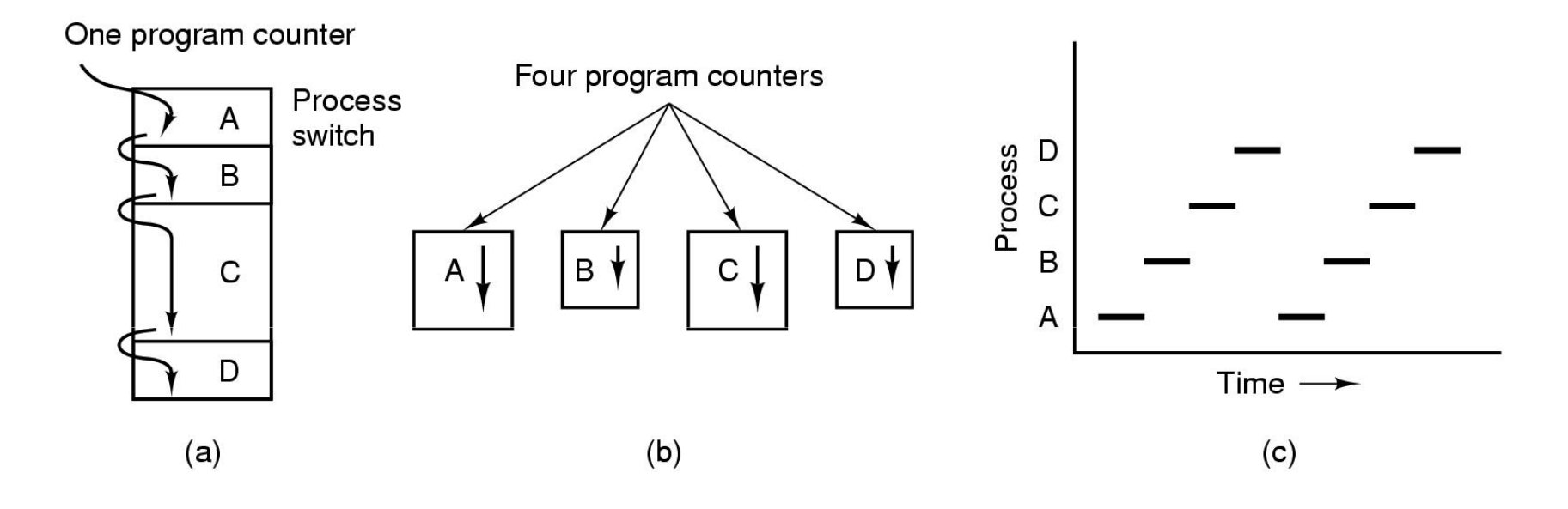

- •Multiprogramming of four programs
- • Conceptual model of 4 independent, sequential processes (with a single thread each)
- •Only one program active at any instant

#### Processes

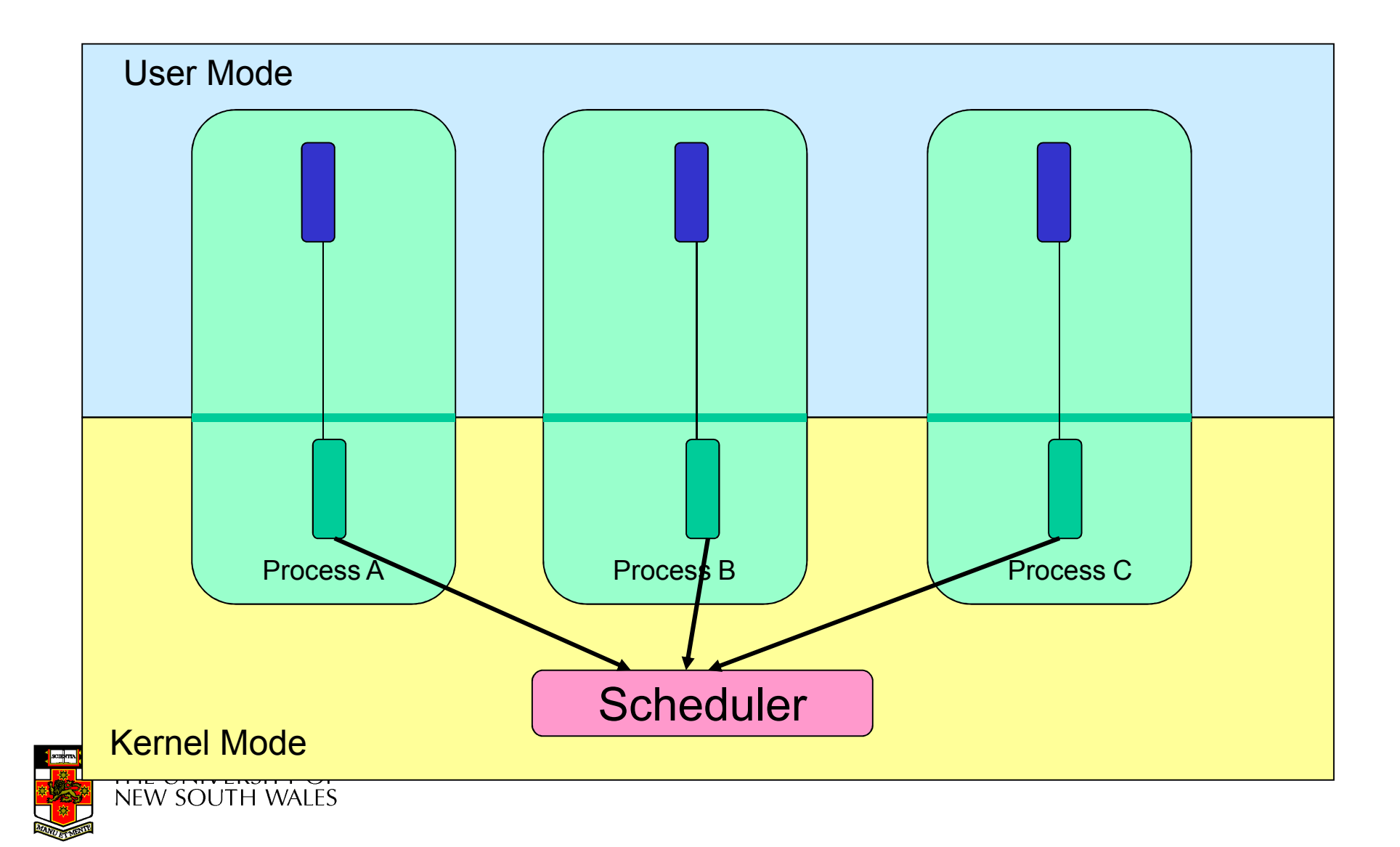

## Processes

- User-mode
	- –Processes (programs) scheduled by the kernel
	- –Isolated from each other
	- –No concurrency issues between each other
- System-calls transition into and return from the kernel
- • Kernel-mode
	- –Nearly all activities still associated with a process
	- –Kernel memory shared between all processes
	- –Concurrency issues exist between processes concurrently executing in a system call

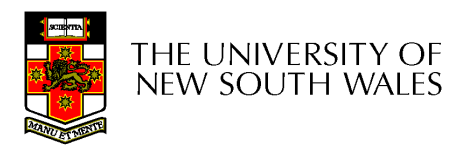

#### ThreadsThe Thread Model

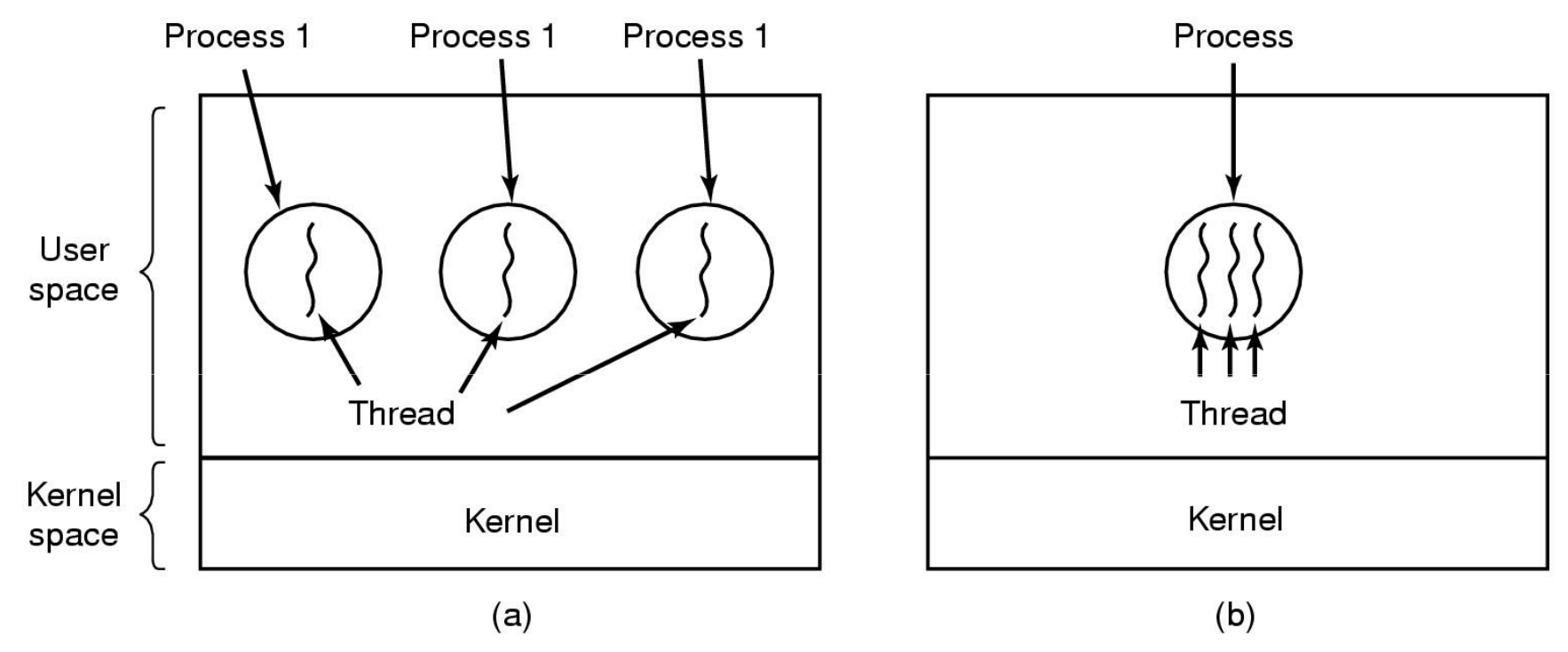

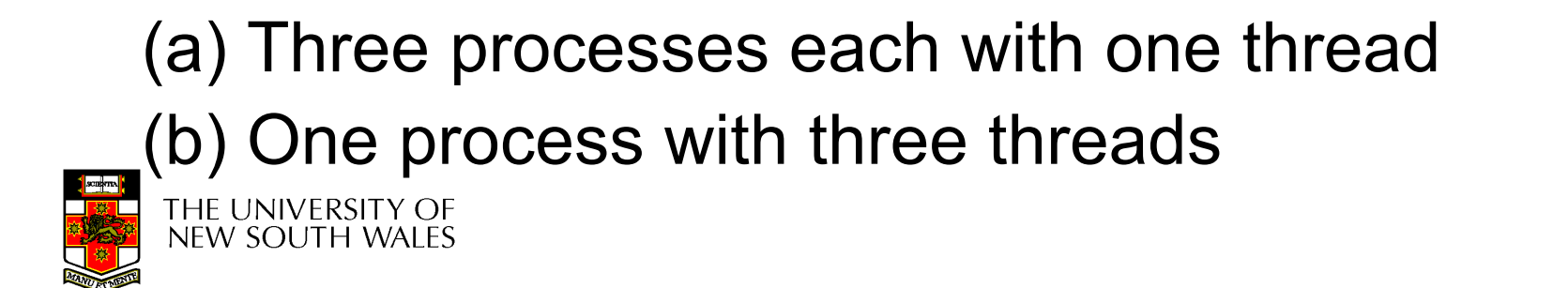

# The Thread Model

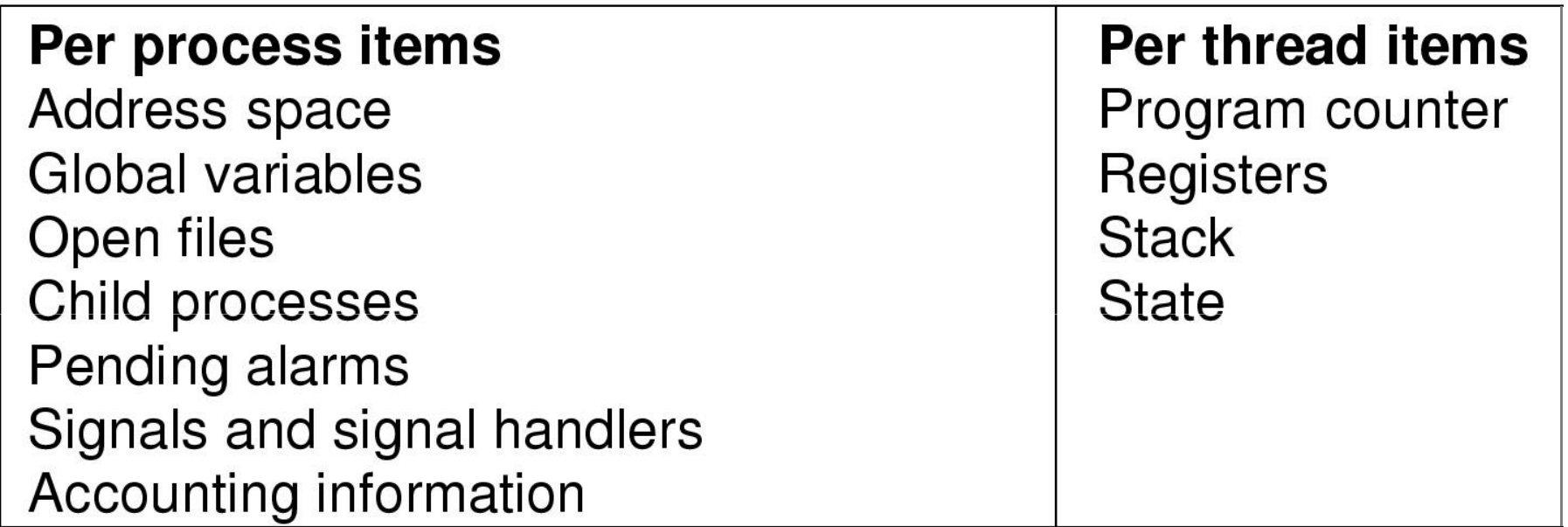

- Items shared by all threads in a process
- Items private to each thread

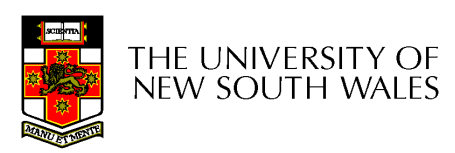

# The Thread Model

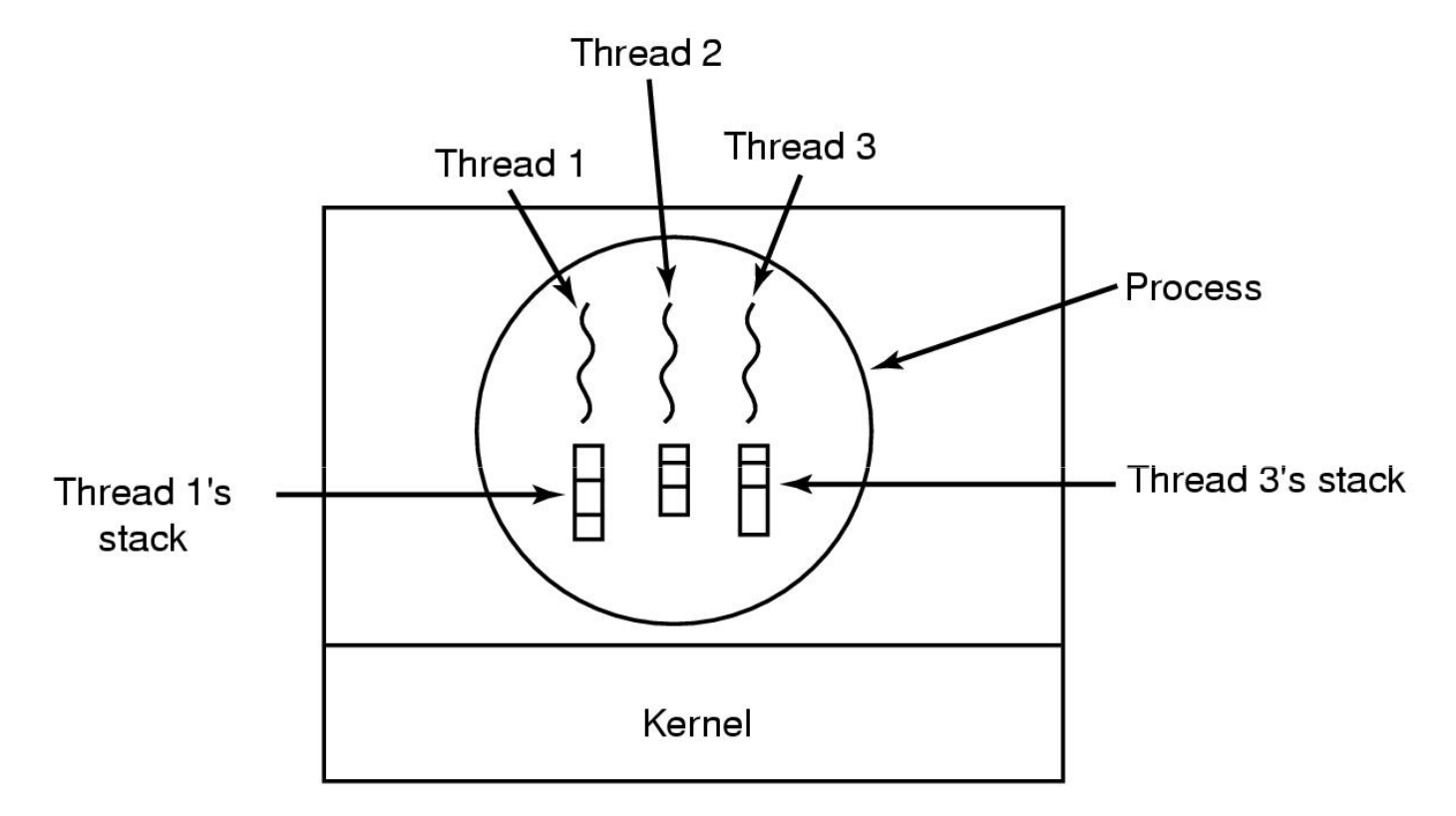

#### Each thread has its own stack

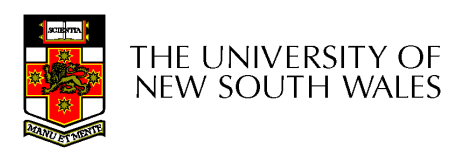

# Implementing Threads in User Space

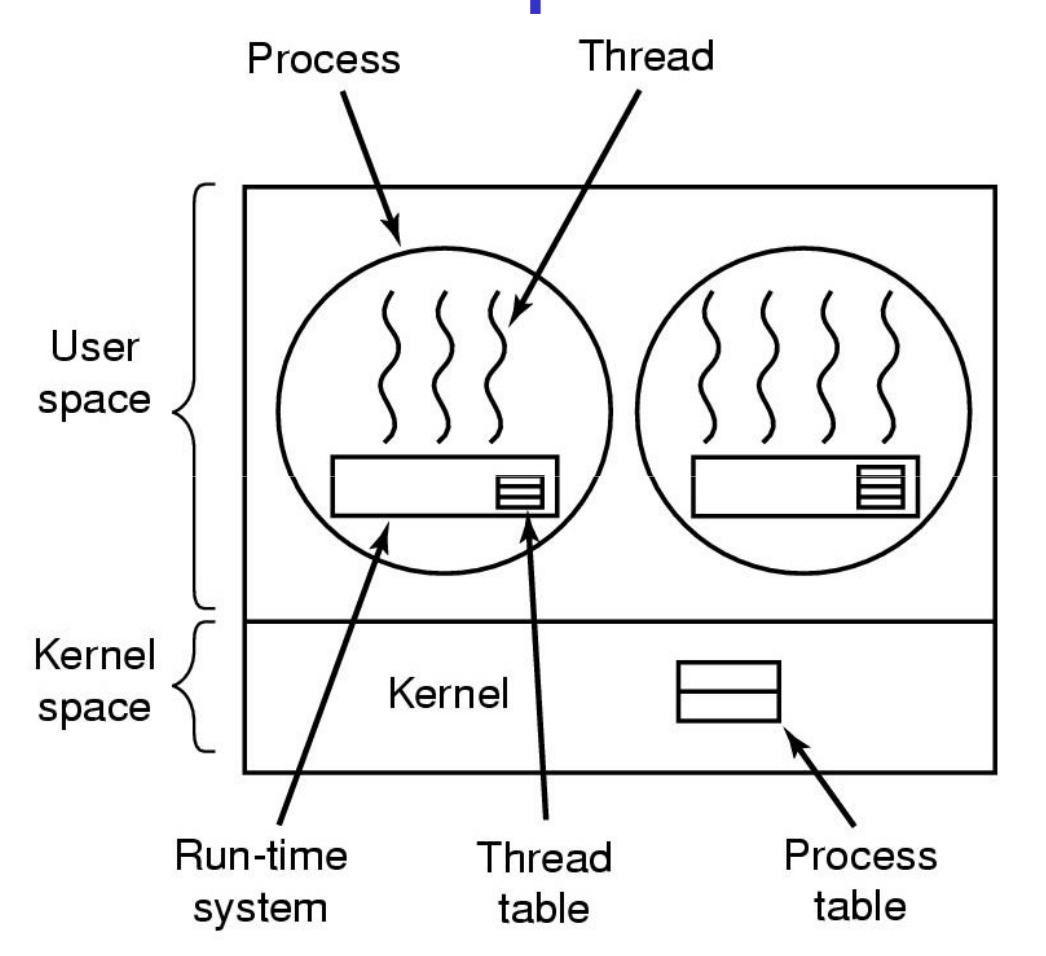

A user-level threads package

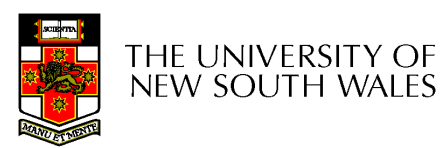

### User-level Threads

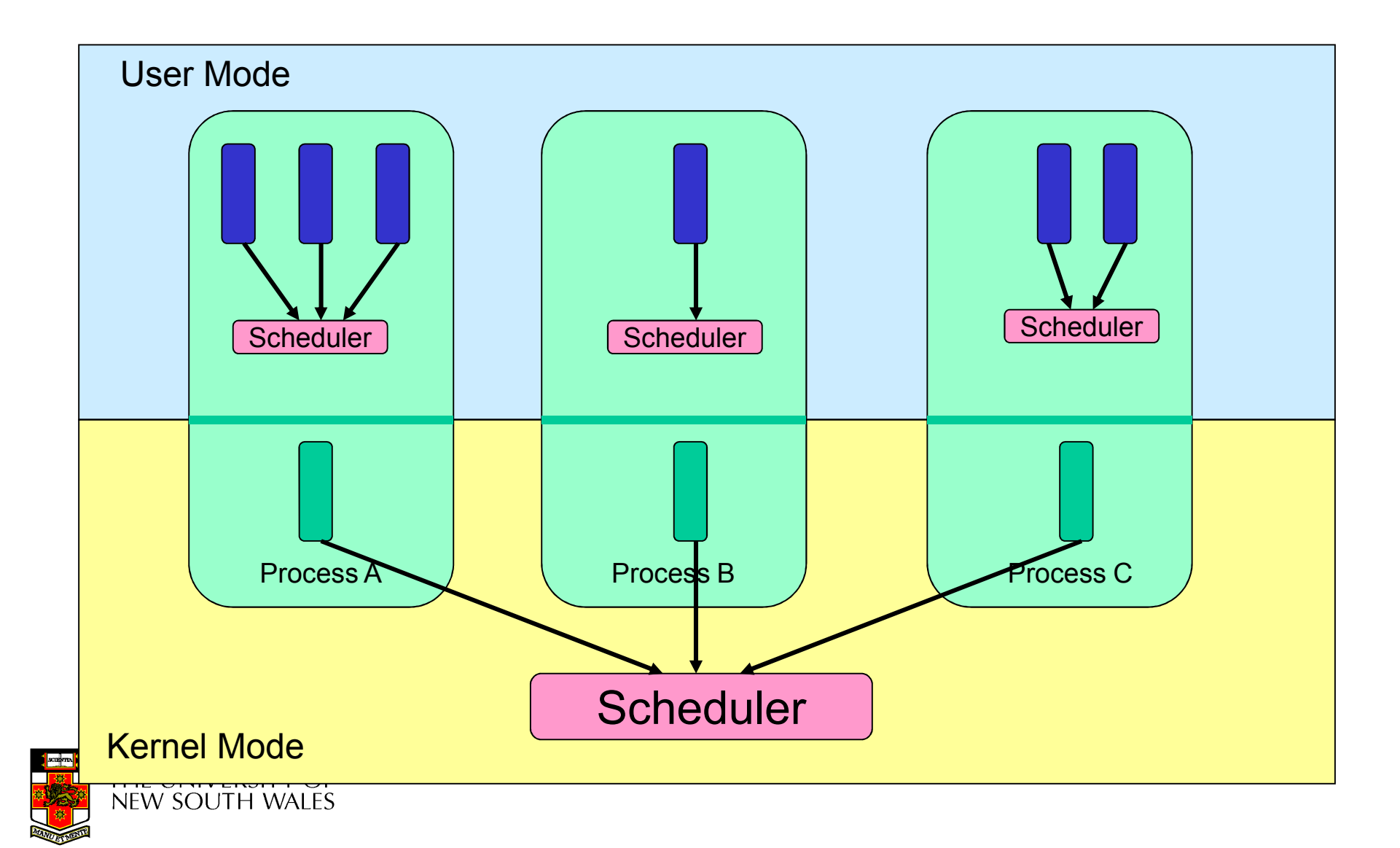

# User-level Threads

- Implementation at user-level
	- –User-level Thread Control Block (TCB), ready queue, blocked queue, and dispatcher
	- –Kernel has no knowledge of the threads (it only sees a single process)
	- –If a thread blocks waiting for a resource held by another thread, its state is saved and the dispatcher switches to another ready thread
	- – Thread management (create, exit, yield, wait) are implemented in a runtime support library

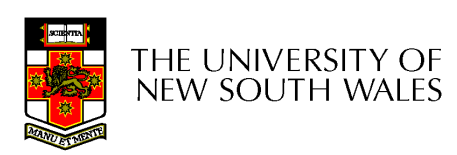

# User-Level Threads

- • Pros
	- –Thread management and switching at user level is much faster<br>than deing it in kernel level than doing it in kernel level
		- No need to trap (take syscall exception) into kernel and back to switch switch
	- – $-$  Dispatcher algorithm can be tuned to the application
		- E.g. use priorities
	- –Can be implemented on any OS (thread or non-thread aware)
	- –Can easily support massive numbers of threads on a perapplication basis
		- Use normal application virtual memory
		- Kernel memory more constrained. Difficult to efficiently support validly differing numbers of throads for different applications wildly differing numbers of threads for different applications.

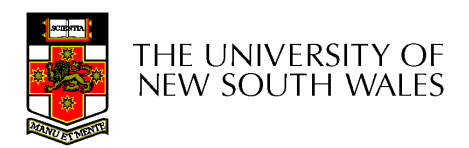

# User-level Threads

- •Cons
	- –Threads have to yield() manually (no timer<br>interrupt dolivery to user loyel) interrupt delivery to user-level)
		- Co-operative multithreading
			- –A single poorly design/implemented thread can<br>monopolise the available CPU time monopolise the available CPU time
		- There are work-arounds (e.g. a timer signal per<br>second to enable are emptive multithreading), th second to enable pre-emptive multithreading), they are course grain and a kludge.
	- –Does not take advantage of multiple CPUs (in reality, we still have a single threaded presence reality, we still have a single threaded process as far as the kernel is concerned)

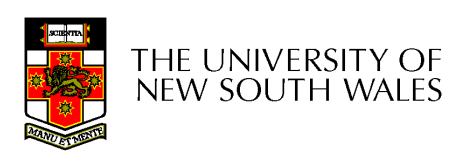

# User-Level Threads

- • Cons
	- –If a thread makes a blocking system call (or takes a page fault),<br>the precess (and all the internal threads) blocks the process (and all the internal threads) blocks
		- Can't overlap I/O with computation
		- Can use wrappers as a work around
			- Example: wrap the **read()** call
			- Use **select()** to test if read system call would block
				- » **select()** then **read()**
				- » Only call **read()** if it won't block
				- » Otherwise schedule another thread
			- Wrapper requires 2 system calls instead of one
				- » Wrappers are needed for environments doing lots of blocking<br>system salls assastly whan officional matters! system calls – exactly when efficiency matters!

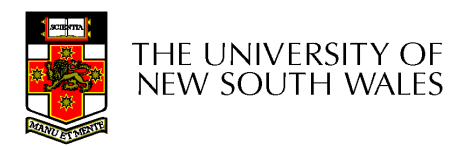

# Implementing Threads in the Kernel

![](_page_14_Figure_1.jpeg)

A threads package managed by the kernel

![](_page_14_Picture_3.jpeg)

## Kernel-Level Threads

![](_page_15_Figure_1.jpeg)

# Kernel Threads

- Threads are implemented in the kernel
	- – TCBs are stored in the kernel
		- A subset of information in a traditional PCB
			- – $-$  The subset related to execution context
		- TCBs have a PCB associated with them
			- $\mathsf{\_}$  RASOURCAS ASSOCIATAD WITH THA ORDIN OT THE  $\mathsf{\_}$  Resources associated with the group of threads (the process)
	- – Thread management calls are implemented as system calls
		- E.g. create, wait, exit

![](_page_16_Picture_9.jpeg)

# Kernel Threads

- •Cons
	- –Thread creation and destruction, and blocking<br>and unblocking threads requires kernel ontry and unblocking threads requires kernel entry and exit.
		- More expensive than user -level equivalent
- Pros
	- –Preemptive multithreading
	- –Parallelism
		- Can overlap blocking I/O with computation
		- Can take advantage of a multiprocessor

![](_page_17_Picture_9.jpeg)

## Multiprogramming Implementation

- 1. Hardware stacks program counter, etc.
- 2. Hardware loads new program counter from interrupt vector.
- 3. Assembly language procedure saves registers.
- 4. Assembly language procedure sets up new stack.
- 5. C interrupt service runs (typically reads and buffers input).
- 6. Scheduler decides which process is to run next.
- 7. C procedure returns to the assembly code.
- 8. Assembly language procedure starts up new current process.

#### Skeleton of what lowest level of OS does when an interrupt occurs – a thread/context switch

![](_page_18_Picture_10.jpeg)

# Thread Switch

- A switch between threads can happen any time<br>the OS is invoked the OS is invoked
	- and the state of the On a system call
		- Mandatory if system call blocks or on exit();
	- **Links of the Common** On an exception
		- Mandatory if offender is killed
	- **Links of the Common** On an interrupt
		- Triggering a dispatch is the main purpose of the *timer interrupt*

#### A thread switch can happen between any two instructions

Note instructions do not equal program statements

![](_page_19_Picture_10.jpeg)

# Context Switch

- Thread switch must be *transparent* for threads
	- and the state of the When dispatched again, thread should not notice that something else was running in the meantime (except for elapsed time)
- ⇒OS must save all state that affects the thread
- $\bullet$ This state is called the *thread context*
- Switching between threads consequently results in a *context switch*.

![](_page_20_Picture_6.jpeg)

![](_page_21_Figure_0.jpeg)

![](_page_21_Picture_1.jpeg)

## Kernel-Level Threads

![](_page_22_Figure_1.jpeg)

•Running in user mode, SP points to user-<br>Joyal stack (pot shown an slide) level stack (not shown on slide)

![](_page_23_Figure_2.jpeg)

![](_page_23_Picture_3.jpeg)

• Take an exception, syscall, or interrupt,<br>and we switch to the kernel stack and we switch to the kernel stack

![](_page_24_Figure_2.jpeg)

![](_page_24_Picture_3.jpeg)

- We push a *trapframe* on the stack
	- and the state of the Also called *exception frame, user-level context.*
	- and the state of the Includes the user-level PC and SP

![](_page_25_Figure_4.jpeg)

![](_page_25_Picture_5.jpeg)

- •Call 'C' code to process syscall, exception, or interrupt
	- –Results in a 'C' activation stack building up

![](_page_26_Figure_3.jpeg)

![](_page_26_Picture_4.jpeg)

- The kernel decides to perform a context switch
	- and the state of the It chooses a target thread (or process)
	- and the state of the It pushes remaining kernel context onto the stack

![](_page_27_Figure_4.jpeg)

![](_page_27_Picture_5.jpeg)

- Any other existing thread must
	- –be in kernel mode (on a uni processor),
	- **Links of the Common** and have a similar stack layout to the stack we are<br>eurrorthy using currently using

![](_page_28_Figure_4.jpeg)

- We save the current SP in the PCB (or TCB), and load the SP of the target thread.
	- **Links of the Common** Thus we have *switched contexts*

![](_page_29_Figure_3.jpeg)

• Load the target thread's previous context, and return to C

![](_page_30_Figure_2.jpeg)

•The C continues and (in this example) returns to user mode.

![](_page_31_Figure_2.jpeg)

• The user-level context is restored

![](_page_32_Figure_2.jpeg)

•The user-level SP is restored

**SP** 

![](_page_33_Figure_3.jpeg)

# The Interesting Part of a Thread **Switch**

•What does the "push kernel state" part do???

**SP** 

![](_page_34_Figure_3.jpeg)

### Simplified OS/161 thread\_switch

```
staticvoid
thread_switch(threadstate_t newstate, struct wchan *wc)
{
struct thread *cur, *next;
cur = curthread;do {
next = threadlist_remhead(&curcpu->c_runqueue);if (next == NULL) {cpu_idle();}
} while (next == NULL);/* do the switch (in assembler in switch.S) */
switchframe_switch(&cur->t_context, &next->t_context);}
```
![](_page_35_Picture_2.jpeg)

run it remain Lots of code removed – only basics of pick next thread and

#### **switchframe\_switch:**

```
/*
```
\* a0 contains the address of the switchframe pointer in the old thread.

\* a1 contains the address of the switchframe pointer in the new thread.

\*

\* The switchframe pointer is really the stack pointer. The other

- \* registers get saved on the stack, namely:
- \*
- s0-s6, s8
- \* gp, ra
- \*

\* The order must match <mips/switchframe.h>.

\*

\* Note that while we'd ordinarily need to save s7 too, because we

- \* use it to hold curthread saving it would interfere with the way
- \* curthread is managed by thread.c. So we'll just let thread.c
- \* manage it.

![](_page_36_Picture_18.jpeg)

/\* Allocate stack space for saving 10 registers.  $10*4 = 40$  \*/ addi sp, sp, -40

/\* Save the registers \*/sw ra, 36(sp) sw gp, 32(sp) sw s8, 28(sp) Save the registers that the 'C' procedure calling sw s6, 24(sp) sw s5, 20(sp) sw s4, 16(sp) sw s3, 12(sp) sw s2, 8(sp) sw s1, 4(sp) convention expects preserved

/\* Store the old stack pointer in the old thread \*/sw sp, 0(a0)

![](_page_37_Picture_4.jpeg)

sw s0, 0(sp)

/\* Get the new stack pointer from the new thread \*/

lw sp,  $0(a1)$ <br>nop  $\frac{1}{2}$ 

 $\prime^*$  delay slot for load  $\prime$ 

/\* Now, restore the registers \*/

- lw s0, 0(sp)
- lw s1, 4(sp)
- lw s2, 8(sp)
- lw s3, 12(sp)
- lw s4, 16(sp)
- lw s5, 20(sp)
- lw s6, 24(sp)
- lw s8, 28(sp)
- lw gp, 32(sp)
- 
- lw ra, 36(sp)  $\prime^*$  delay slot for load  $\prime$

![](_page_38_Picture_16.jpeg)

/\* and return. \*/j ra

addi sp, sp, 40  $\prime^*$  in delay slot  $\prime\prime$ 

![](_page_39_Picture_3.jpeg)

![](_page_40_Figure_0.jpeg)

![](_page_40_Picture_1.jpeg)